[General considerations](#page-1-0) **Secure 2** [Refinements](#page-19-0) **A** graphical approach **[References](#page-33-0)**<br>  $\begin{array}{ccc}\n0 & 0 & 0 & 0 \\
0 & 0 & 0 & 0\n\end{array}$ 00000

 $\circ$ 

# A refresher on multiple comparisons (or how to spend your *α* level at Christmas time)

Brice Ozenne

#### December 6, 2019, NRU Christmas Symposium

### <span id="page-1-0"></span>Let's start with an example [\(Ebert et al., 2019\)](#page-33-1)

Aim: investigate the impact of a disease on some brain signal

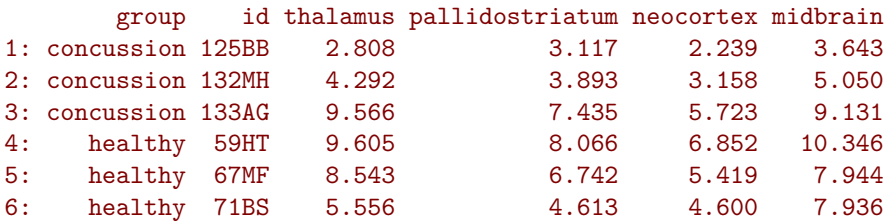

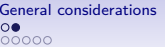

[Refinements](#page-19-0) [A graphical approach](#page-20-0) [References](#page-33-0)<br>  $\begin{array}{ccc}\n0 & 0 & 0 \\
0 & 0 & 0\n\end{array}$  $\circ$ 

- 1. Avoid:
	- Focus one brain region, e.g. based on existing knowledge.

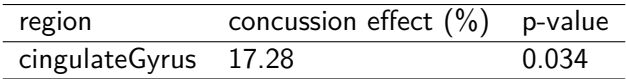

- 1. Avoid:
	- Focus one brain region, e.g. based on existing knowledge.  $\rightarrow$  may lead to an unacceptable loss of power

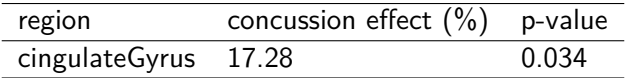

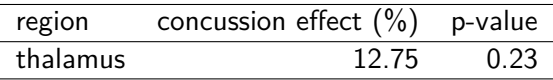

## Strategy for handling multiple comparisons

- 1. Avoid:
	- Make a global test, i.e., absence of disease effect in all brain regions.

 $p$ -value =  $0.011$ 

## Strategy for handling multiple comparisons

- 1. Avoid:
	- Make a global test, i.e., absence of disease effect in all brain regions.

 $\rightarrow$  loose interpretability

 $p$ -value =  $0.011$ 

- 1. Avoid:
	- Assume the same effect in all brain regions and test it.

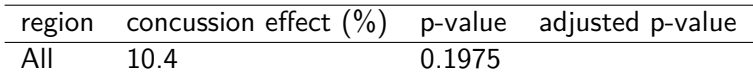

- 1. Avoid:
	- Assume the same effect in all brain regions and test it.
		- $\rightarrow$  makes (strong but testable) assumptions

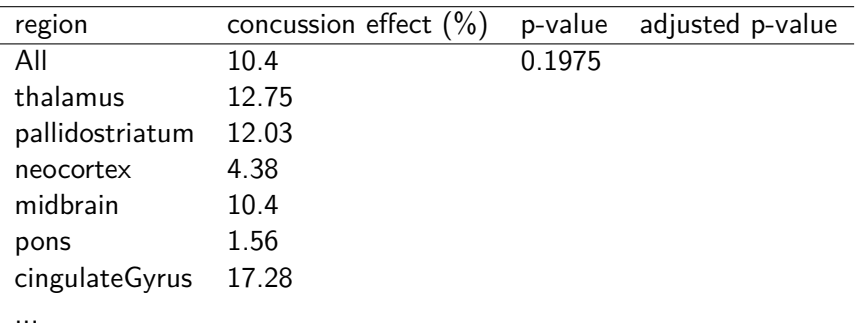

- 1. Avoid:
- 2. Cope with:
	- standard adjustment for multiple comparisons (Bonferroni)

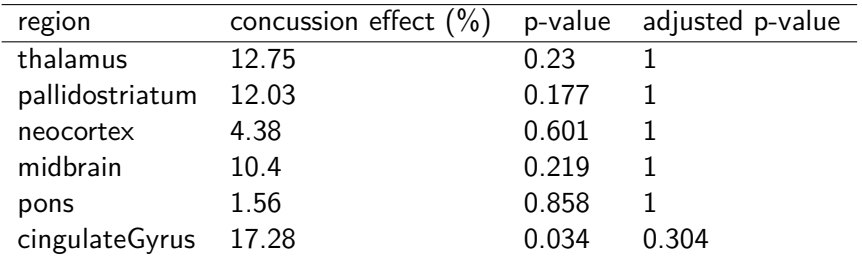

- 1. Avoid:
- 2. Cope with:
	- standard adjustment for multiple comparisons (Bonferroni)  $\rightarrow$  may lead to an unacceptable loss of power

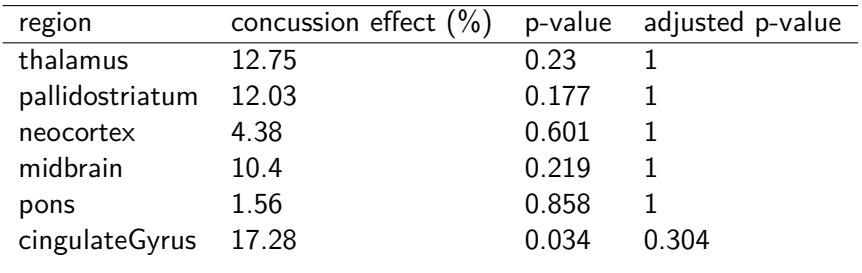

- 1. Avoid:
- 2. Cope with:
	- Use "modern" approaches for multiple comparisons

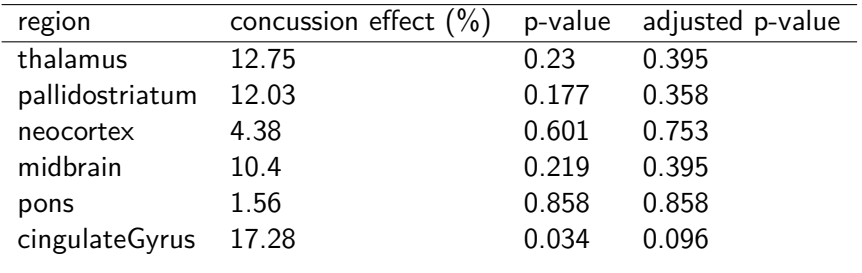

- 1. Avoid:
- 2. Cope with:
	- Use "modern" approaches for multiple comparisons
		- $\rightarrow$  more work! And choices need to be made ...

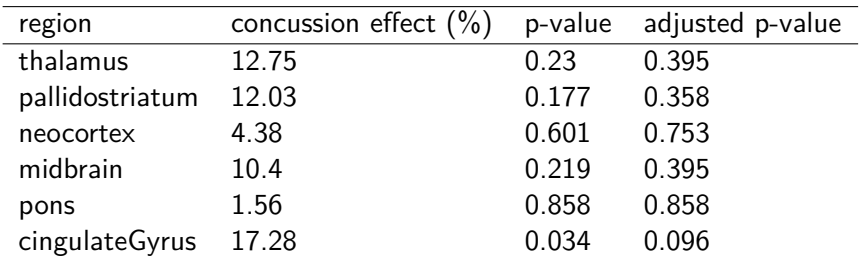

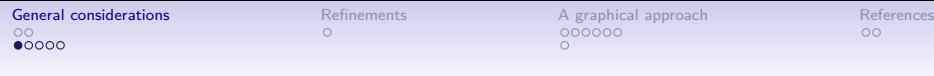

## Interpretation: p-value vs. adjusted p-value?

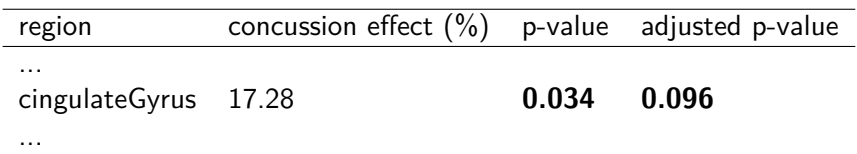

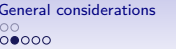

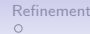

[A graphical approach](#page-20-0) [References](#page-33-0)<br>
COOOOOO

## Interlude

#### Definition

- given a **random** variable X, e.g. estimator of the concussion effect
- **•** and **a** null hypothesis  $H_0$ , e.g.  $\mathbb{E}[X] = 0$ , no concussion effect

The p-value is:

• the probability to observe a realisation of  $X$  at least as large as what we observed under  $H_0$ , e.g.  $\mathbb{P}\Big[|X| > 17.28 \Big| H_0\Big]$ .

4**!** P-value are relative to a fixed null hypothesis, i.e. defined independently of the observations

 $\Omega$ 

### Interpretation: p-value vs. adjusted p-value?

So why did you picked cingulateGyrus:

- prior knowledge  $\rightarrow$  p-value
- looked at the p-values  $\rightarrow$  an adjustment is necessary!

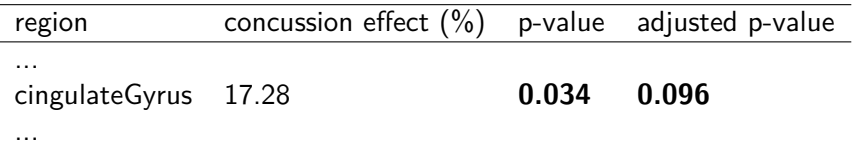

## Handling cherry picking

Statisticians have no problem with cherry picking . . . as soon as it is correctly accounted for!

Cherry picking redefines the null hypothesis:

\n- $$
H_0^{\text{max}}
$$
:  $\mathbb{E}\left[X_{\text{thalamus}}\right] = 0$  and  $\mathbb{E}\left[X_{\text{pallidostriatum}}\right] = 0$  and  $\ldots$ , i.e. no effect in all regions
\n

• i.e., denoting by  $T$  the test statistics,  $\mathbb{P}\Big[\left.\mathsf{max}\left(\left|\left.{\mathcal{T}_{\mathsf{thalamus}}}\right|,\left|\left.{\mathcal{T}_{\mathsf{pallidostriatum}}}\right|,\ldots\right.\right)>2.18\middle|H_0^{\mathsf{max}}\right]=0.096.$ 

Called a max-test procedure.

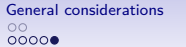

[Refinements](#page-19-0) **A** graphical approach [References](#page-33-0)<br>  $\begin{array}{ccc}\n0 & 0 & 0 \\
0 & 0 & 0\n\end{array}$  $\circ$ 

## Impact of the cherry picking on the distribution of the test statistic

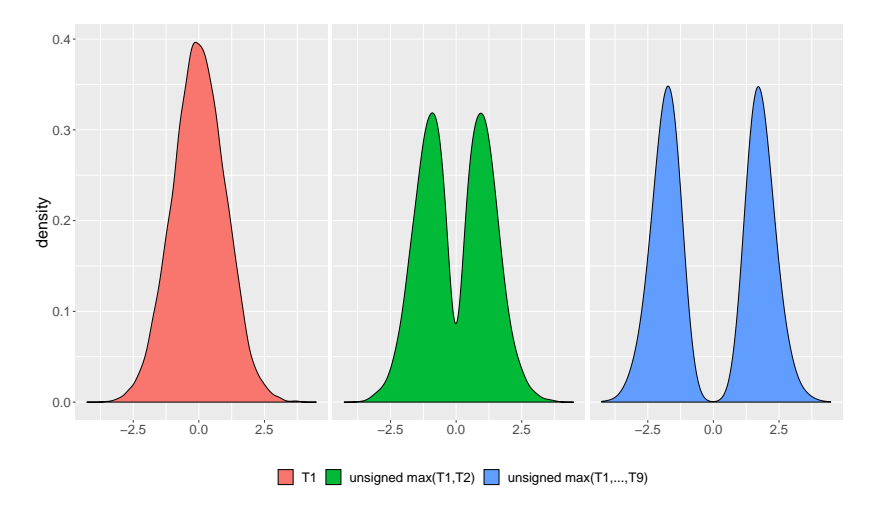

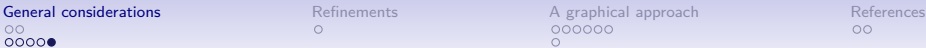

## Impact of the cherry picking on the distribution of the test statistic

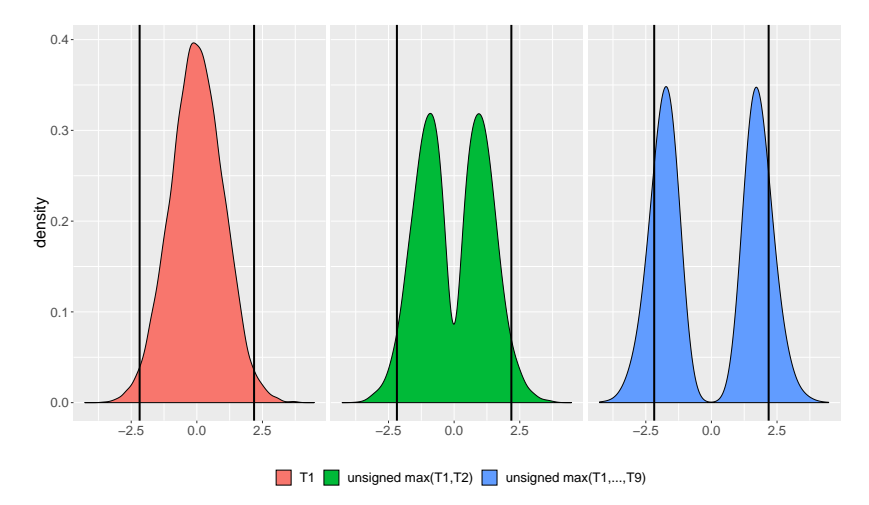

<span id="page-19-0"></span>[General considerations](#page-1-0) **[Refinements](#page-19-0) Refinements A** graphical approach **[References](#page-33-0)**<br>  $\bullet$  0000000

### Modern multiplicity adjustment methods

How can we improve $^1$  the Bonferroni adjustment?

- account for the **correlation** between the test statistics, if we do twice the same test, only correct for one
- account for **logical** restrictions, when testing  $\mu_1 = \mu_2 = \mu_3$ , if  $\mu_1 \neq \mu_3$  and  $\mu_2 \neq \mu_3$ then  $\mu_1 \neq \mu_2$ .
- account for the **ordering** between the hypothesis graphical approach proposed by [Bretz et al. \(2009\)](#page-33-2)

<sup>&</sup>lt;sup>1</sup> Higher power while controling the FWER, Alosh et al.  $(2014)$ 

<span id="page-20-0"></span>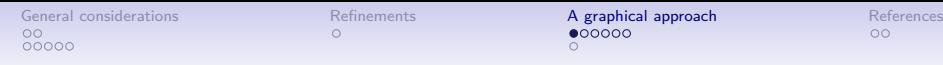

## Step 1: write down null hypotheses

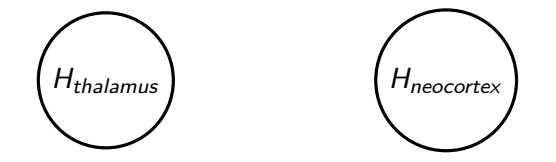

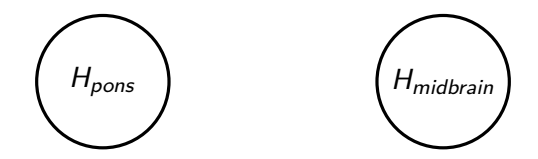

[General considerations](#page-1-0) [Refinements](#page-19-0) **[A graphical approach](#page-20-0)** [References](#page-33-0)<br>
00<br>
00000<br>
00000

# Step 2: Spread the *α* level  $(\alpha_1 + \alpha_2 + \alpha_{11} + \alpha_{21} = 0.05)$

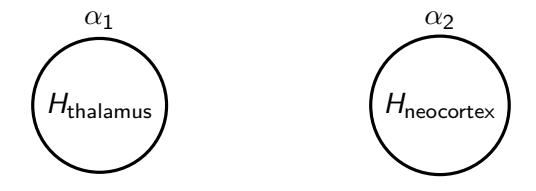

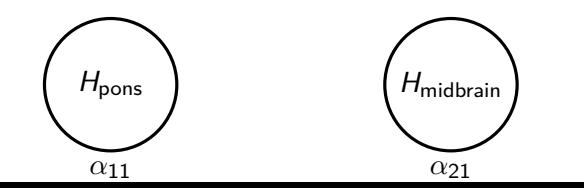

11 / 16

[General considerations](#page-1-0) **[Refinements](#page-19-0) A** graphical approach **[References](#page-33-0)**<br>  $\begin{array}{ccc}\n0 & 0 & 0 \\
0 & 0 & 0\n\end{array}$ 

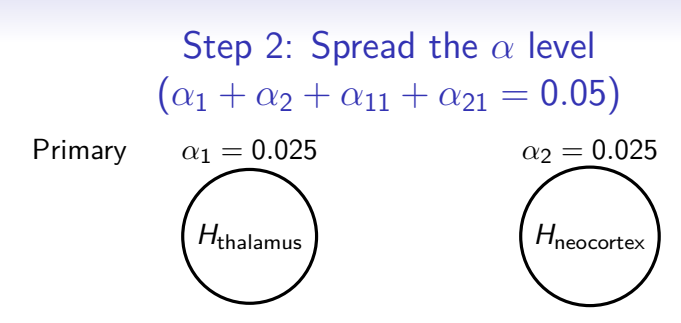

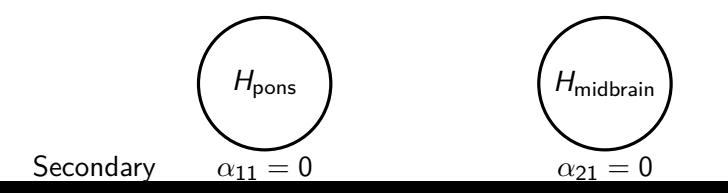

11 / 16

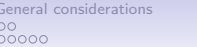

[Refinements](#page-19-0) **[A graphical approach](#page-20-0)** [References](#page-33-0)<br>  $\begin{array}{ccc}\n0 & 0 & 0 \\
0 & 0 & 0\n\end{array}$ 

### Step 3: Define the *α* propagation

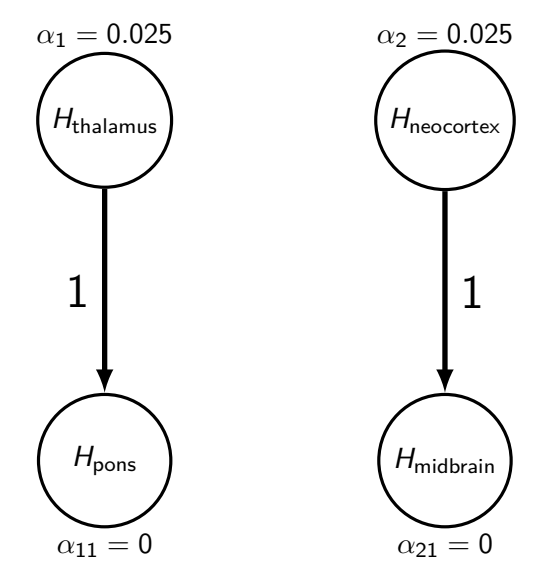

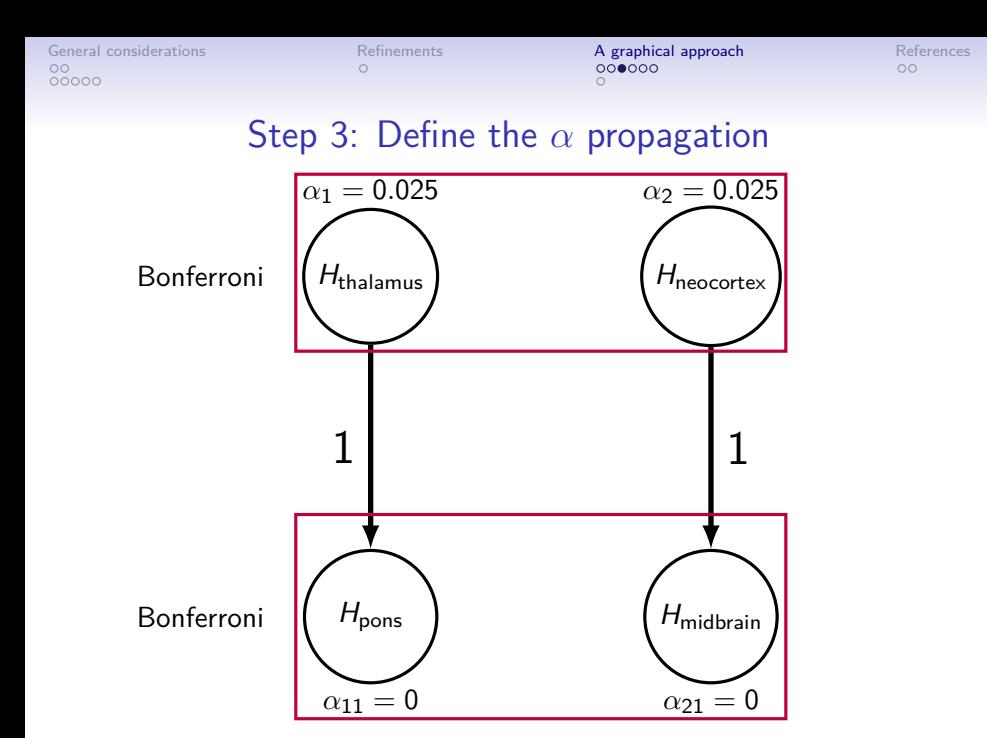

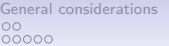

[Refinements](#page-19-0) **[A graphical approach](#page-20-0)** [References](#page-33-0)<br>  $\begin{array}{ccc}\n0 & 0 & 0 \\
0 & 0 & 0\n\end{array}$ 

## Step 3: A more powerful *α* propagation

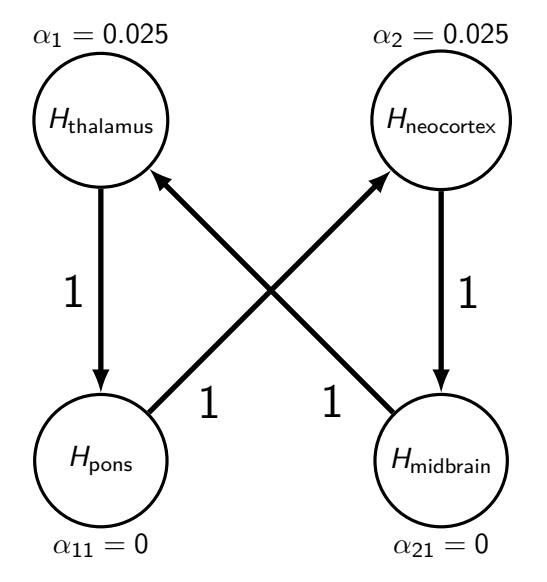

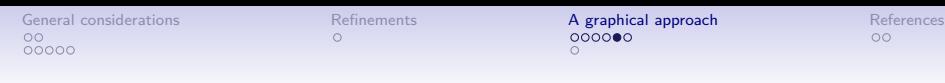

## Step 4: Add the (uncorrected) p-values

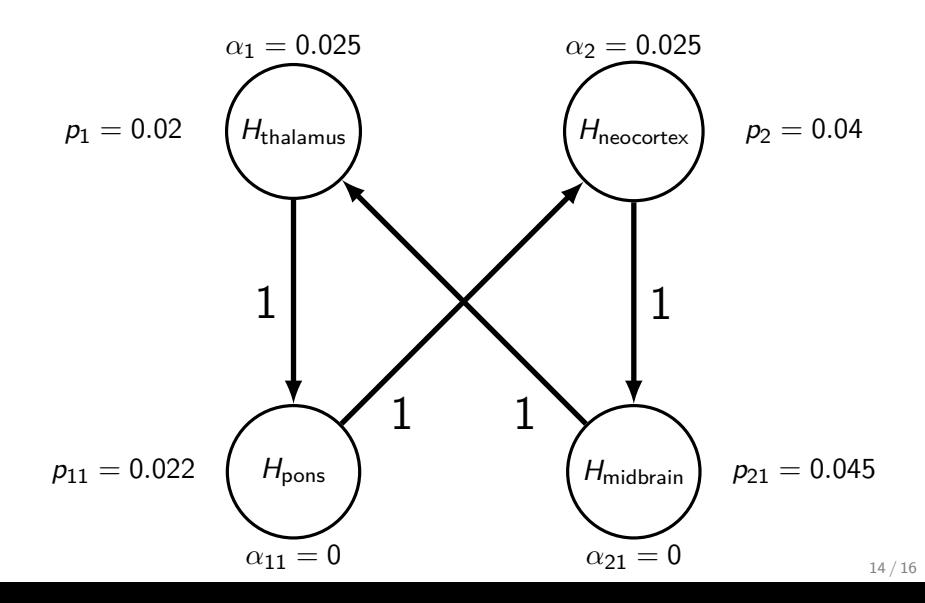

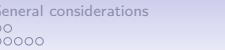

[Refinements](#page-19-0) **[A graphical approach](#page-20-0)** [References](#page-33-0)<br>  $\circ$  **COOOOO** 

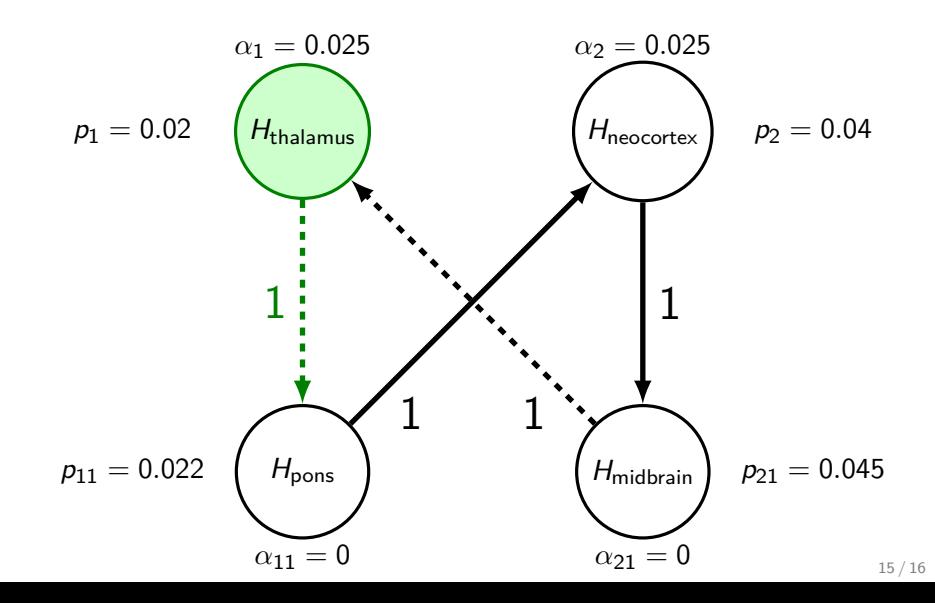

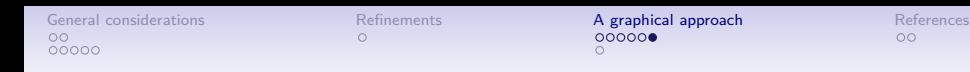

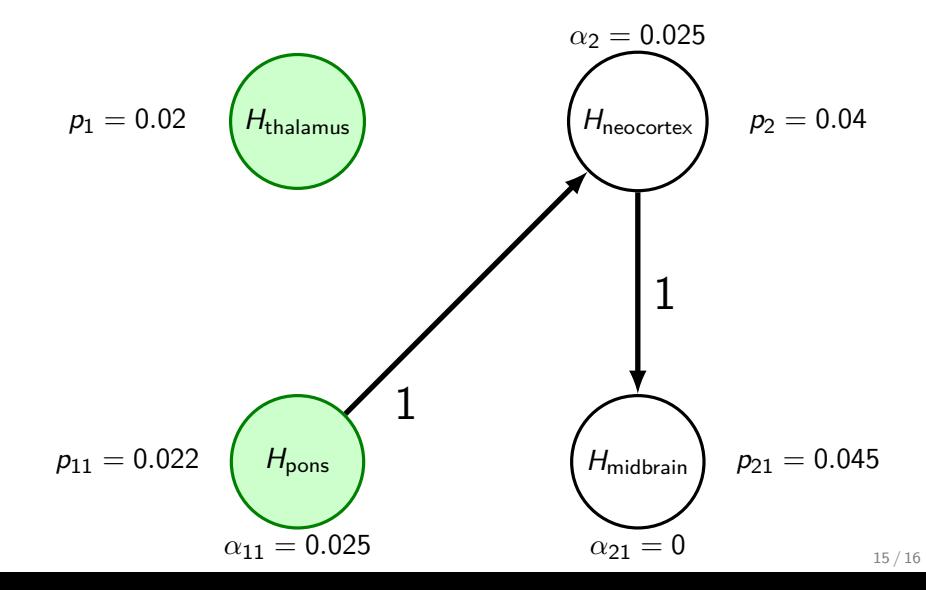

[General considerations](#page-1-0) **[Refinements](#page-19-0) A** graphical approach **[References](#page-33-0)**<br>
00<br>
00<br>
00000

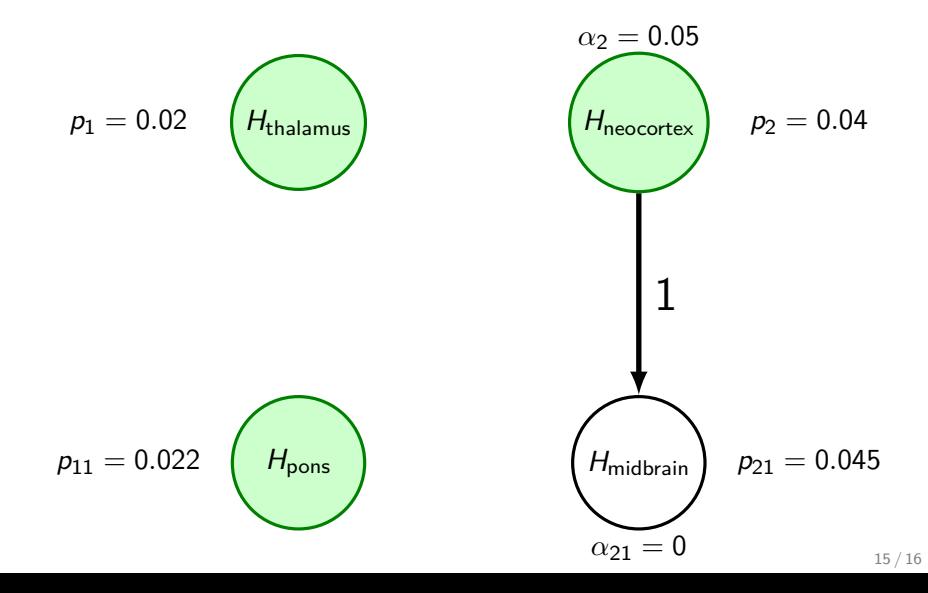

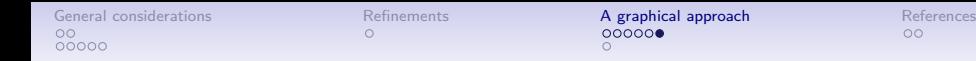

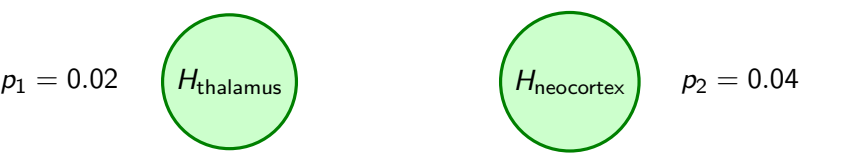

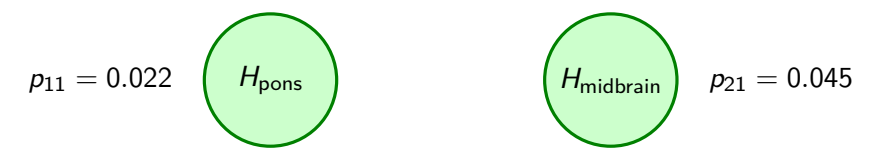

[General considerations](#page-1-0) [Refinements](#page-19-0) [A graphical approach](#page-20-0) [References](#page-33-0)

#### Many other possible options

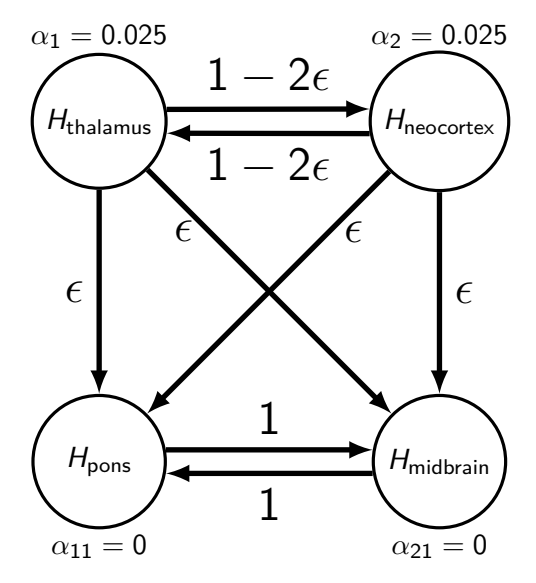

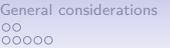

[Refinements](#page-19-0) **[A graphical approach](#page-20-0)** [References](#page-33-0)<br>  $\begin{array}{ccc}\n0 & 0 & 0 \\
0 & 0 & 0\n\end{array}$ 

#### Many other possible options

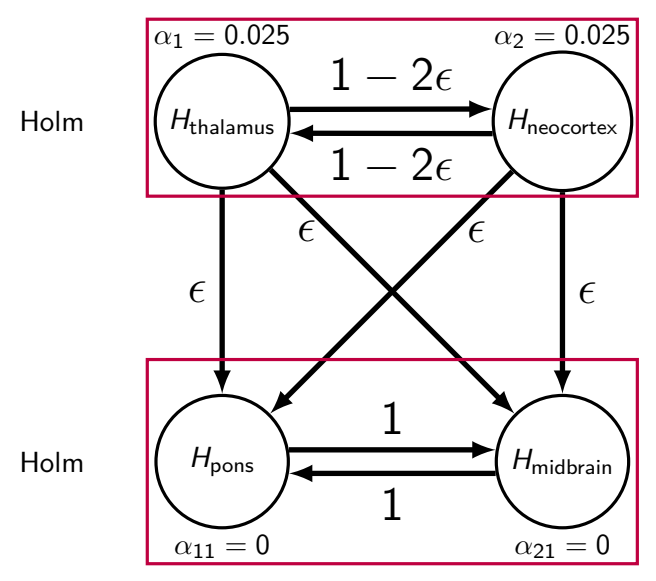

<span id="page-33-3"></span><span id="page-33-0"></span>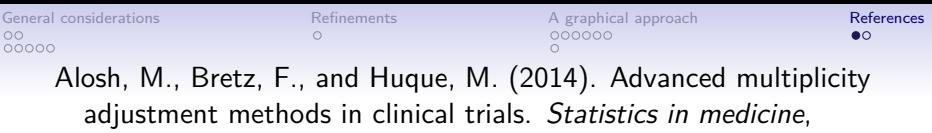

33(4):693–713.

<span id="page-33-2"></span>Bretz, F., Maurer, W., Brannath, W., and Posch, M. (2009). A graphical approach to sequentially rejective multiple test procedures. Statistics in medicine, 28(4):586–604.

<span id="page-33-1"></span>Ebert, S. E., Jensen, P., Ozenne, B., Armand, S., Svarer, C., Stenbaek, D. S., Moeller, K., Dyssegaard, A., Thomsen, G., Steinmetz, J., et al. (2019). Molecular imaging of neuroinflammation in patients after mild traumatic brain injury: a longitudinal 123i-clinde single photon emission computed tomography study. European journal of neurology.

[General considerations](#page-1-0) **[References](#page-33-0)**<br>  $\begin{array}{ccc}\n\bullet & \bullet & \bullet \\
\bullet & \bullet & \bullet\n\end{array}$ 00000

### **Conditions**

Let  $\alpha = (\alpha_1, \dots, \alpha_m)$  denote the local significance levels, such that  $\sum_{i=1}^m \alpha_i \leq \alpha$ . Let  $G = (g_{ij})$  denote an  $m \times m$  transition matrix with freely chosen entries  $g_{ij}$ that are subject to the regularity conditions

$$
0 \leq g_{ij} \leq 1, \quad g_{ii} = 0 \text{ and } \sum_{k=1}^{m} g_{ik} \leq 1 \quad \text{for all } i, j = 1, \dots, m \tag{1}
$$

The weight  $g_{ij}$  determines the fraction of the local level  $\alpha_i$  that is allocated to  $H_i$ in case  $H_i$  was rejected

and the transition matrix G thus fully determines the directed edges.

[General considerations](#page-1-0) **[References](#page-33-0)**<br>  $\begin{array}{ccc}\n\bullet & \bullet & \bullet \\
\bullet & \bullet & \bullet\n\end{array}$ 00000

### Algorithm

Based on the observed p-values  $p_i$   $i \in M = \{1, ..., m\}$ , we define a sequentially rejective test procedure through the following algorithm:

Algorithm 1

- 0. Set  $I = M$ .
- 1. Let  $i = \arg \min_{i \in I} p_i/\alpha_i$
- 2. If  $p_i \leq \alpha_i$ , reject  $H_i$ ; otherwise stop.
- 3. Update the graph:

$$
I \rightarrow I \setminus \{j\}
$$
  
\n
$$
\alpha_{\ell} \rightarrow \begin{cases} \alpha_{\ell} + \alpha_{j}g_{j\ell}, & \ell \in I \\ 0 & \text{otherwise} \end{cases}
$$
  
\n
$$
g_{\ell k} \rightarrow \begin{cases} \frac{g_{\ell k} + g_{\ell j}g_{j k}}{1 - g_{\ell j}g_{j \ell}}, & \ell, k \in I, \ \ell \neq k \\ 0 & \text{otherwise} \end{cases}
$$

4. If  $|I| \ge 1$ , go to step 1; otherwise stop.

In the Appendix we show that a graph  $\mathscr{G} = (\alpha, G)$  together with the updating rules from Algorithm 1 defines a short cut for a consonant closed test procedure where each intersection hypothesis is tested with a weighted Bonferroni test. Together with Algorithm 1, a graph  $\mathscr{G} = (\alpha, G)$  thus defines a sequentially rejective multiple test procedure that strongly controls the FWER at level  $\alpha$ , where  $\alpha$  and G are subject to the constraints above.